# <<Pro/ENGINEER Wildfir>>

<<Pro/ENGINEER Wildfire 5.0

- 13 ISBN 9787121129179
- 10 ISBN 7121129175

出版时间:2011-4

页数:402

PDF

http://www.tushu007.com

## <<Pro/ENGINEER Wildfir>>

Pro/ENGINEER5.0

### <<Pro/ENGINEER Wildfir>>

- 1 Pro/ENGINEER Wildfire
- 1.1 Pro/ENGINEER Wildfire
	- $1.1.1$  Pro $/E$
	- 1.1.2  $Pro/E$
- 1.2 Pro/ENGINEER Wildfire
	- $1.21$
	- $1.22$
	- $1.2.3$
	- $1.24$
	- $1.25$
	- $1.26$
- 1.3 Pro/ENGINEER Wildfire 5.0
	- $1.31$
	- $1.32$
- 1.4 Pro/ENGINEER Wildfire 5.0
- 1.4.1 Pro/ENGINEER Wildfire 5.0
- 1.4.2 Pro/ENGINEER Wildfire 5.0
- 1.4.3 Pro/ENGINEER Wildfire 5.0
- $1.5$
- $1.5.1$  $1.5.2$  $1.5.3$  $1.5.4$  $1.6$   $\qquad$   $\qquad$  $1.61$  $1.62$  $1.7$  1.8 习题训练  $2^{\degree}$  $2.1$  Pro $/E$ 2.1.1 CAD  $21.2$  Pro $/E$  $21.3$  $21.4$  Pro/E 22 23 2.4 Pro/ENGINEER Wildfire 5.0  $2.4.1$ 24.2 24.3 24.4  $245$  config 25  $2.5.1$ 25.2

## <<Pro/ENGINEER Wildfir>>

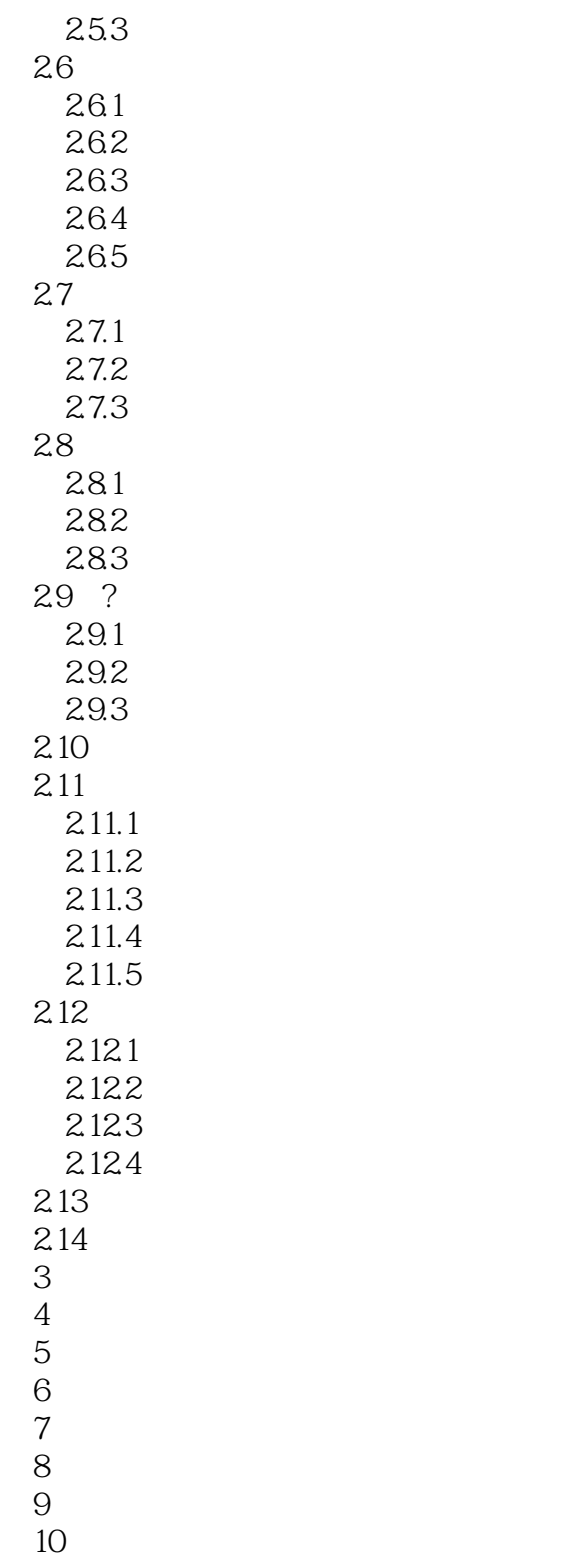

### <<Pro/ENGINEER Wildfir>>

版权页:插图:·参数化设计和特征功能:Pro/ENGINEER是采用参数化设计的、基于特征的实体模

·数据管理:为了实现在较短时间内开发更多的产品,必须允许多个学科的工程师同时对同一产品进

·易于使用:菜单以直观的方式联级出现,提供了逻辑选项和预先选取的最普通选项,同时还提供了

, tushu007.com

· Pro ENGINEER

· Pro ENGINEER

·基于特征的参数化造型:用户熟悉的特征作为产品几何模型的构造要素。

Pro ENGINEER · Pro ENGINEER

# <<Pro/ENGINEER Wildfir>>

#### , tushu007.com

Pro/ENGINEER Wildfire 5.0

Pro ENGIN EER 5.0 Pro ENGIN EER 5.0

 $\mu$  , we define the system of  $\mu$  $26$  and  $33$ 

 $350$ Pro/ENGINEER Wildfire 5.0

# <<Pro/ENGINEER Wildfir>>

本站所提供下载的PDF图书仅提供预览和简介,请支持正版图书。

更多资源请访问:http://www.tushu007.com